<span id="page-0-0"></span>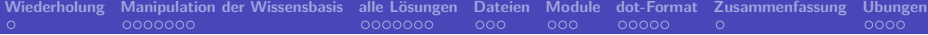

# **Prolog**

# **11. und 12. Kapitel: fortgeschrittene Prologprädikate**

Dozentin: Wiebke Petersen

Kursgrundlage: Learn Prolog Now (Blackburn, Bos, Striegnitz)

**Zusammenfassung Kapitel 10**

- Wir haben das Prädikat fail/0 kennengelernt, das immer scheitert.
- Wir haben den Cut kennengelernt und gesehen, wie man Negation in Prolog als "negation as failure" definieren kann.

<span id="page-1-0"></span>**[Wiederholung](#page-1-0) [Manipulation der Wissensbasis](#page-2-0) [alle Lösungen](#page-9-0) [Dateien](#page-16-0) [Module](#page-19-0) [dot-Format](#page-22-0) [Zusammenfassung](#page-27-0) [Übungen](#page-28-0)**

- Wir haben gelernt zwischen roten und grünen Cuts zu unterscheiden.
- **Wichtig**: Cuts zerstören die Deklarativität von Prologprogrammen und sollten daher mit Bedacht eingesetzt werden.
- **Keywords:** "negation as failure", roter und grüner Cut, Cut-Fail-Kombination
- **Ausblick Kapitel 11 und 12**: Manipulation der Wissensbasis, Sammlung aller Lösungen einer Anfrage, Dateien lesen und schreiben.

#### <span id="page-2-0"></span>**Manipulation der Wissensbasis**

Prolog stellt Prädikate zur Verfügung, die eine Manipulation der Wissensbasis während der Laufzeit eines Programms ermöglichen: assert/1, (asserta/1, assertz/1), retract/1, retractall/1

**assert/1:** assert(Clause) fügt die Klausel Clause zur Wissensbasis dynamisch hinzu.

asserta(Clause) fügt die Klausel als neue erste Klausel hinzu. assertz(Clause) fügt die Klausel als neue letzte Klausel hinzu.

**retract/1!:** retract(Clause) löscht eine Klausel, die mit Clause matcht, aus der Wissensbasis.

**retractall/1!:** retractall(Clause) löscht alle Klauseln, die mit Clause matchen.

**[Wiederholung](#page-1-0) [Manipulation der Wissensbasis](#page-2-0) [alle Lösungen](#page-9-0) [Dateien](#page-16-0) [Module](#page-19-0) [dot-Format](#page-22-0) [Zusammenfassung](#page-27-0) [Übungen](#page-28-0) Manipulation der Wissensbasis: Beispiel (1)**

#### Hinzufügen von Klauseln

```
?- assert(mensch(anna)).
true.
?- asserta(mensch(tom)).
true.
?- assert(mensch(mia)).
true.
?- assertz(mensch(otto)).
true.
?- listing(mensch/1).
:- dynamic mensch/1.
mensch(tom).
mensch(anna).
mensch(mia).
mensch(otto).
true.
```
#### Löschen von Klauseln

```
?- retract(mensch(mia)).
true.
?- retract(mensch(X)).
X = t \cdot cm.
true.
?- listing(mensch/1).
:- dynamic mensch/1.
mensch(anna).
mensch(otto).
true.
```

```
?- retractual(mensch(X)).
true.
?- listing(mensch/1).
:- dynamic mensch/1.
true.
```
**[Wiederholung](#page-1-0) [Manipulation der Wissensbasis](#page-2-0) [alle Lösungen](#page-9-0) [Dateien](#page-16-0) [Module](#page-19-0) [dot-Format](#page-22-0) [Zusammenfassung](#page-27-0) [Übungen](#page-28-0) Manipulation der Wissensbasis: Beispiel (2)**

Im Prinzip ist es mit den Manipulationsprädikaten möglich, direkt von der Konsole zu programmieren:

```
?- assert(sterblich(X):- mensch(X)).
true.
?- assert(mensch(mia)).
true.
?- assert(sterblich(garfield)).
true.
?- sterblich(X).
X = \text{mia}:
X = garfield.
```
Dies ist jedoch nur selten eine gute Idee, da sie genau aufpassen müssen, in welcher Reihenfolge sie die Klauseln einfügen.

**[Wiederholung](#page-1-0) [Manipulation der Wissensbasis](#page-2-0) [alle Lösungen](#page-9-0) [Dateien](#page-16-0) [Module](#page-19-0) [dot-Format](#page-22-0) [Zusammenfassung](#page-27-0) [Übungen](#page-28-0) copy\_term/2: Anwendung von assert/1 und retract/**

copy\_term(Term1,Term2) erstellt in Term2 eine Kopie von Term1 mit neuen Variablen.

```
% Praedikate, die waehrend der Laufzeit veraendert werden sollen,
% muessen als dynamisch deklariert werden.
:- dynamic temporaer/1.
copy term(T1,T2):-
    assert( temporaer(T1)),
    retract(temporaer(T2)).
```

```
?- copy_term(vorfahr(A,B),Z).
Z = vorfahr( G1, G2).?- copy term(vorfahr(A,B),Z1),copy term(vorfahr(A,B),Z2).
Z1 = vorfahr( G1, G2),Z2 = vorfahr(_G3, _G4).
```
#### **Programmierung durch Memoisierung**

Die Programmiertechnik Ergebnisse in der Wissensbasis zu speichern, um bei späteren Berechnungen darauf zurück greifen zu können, heißt **Memoisierung**.

Beispiel: Fibonacci-Zahlen ohne Memoisierung  $fib(0) = 0$ ,  $fib(1) = 1$ ,  $fib(n) = fib(n-2) + fib(n-1)$ 

## **Programmierung durch Memoisierung**

Die Programmiertechnik Ergebnisse in der Wissensbasis zu speichern, um bei späteren Berechnungen darauf zurück greifen zu können, heißt **Memoisierung**.

Beispiel: Fibonacci-Zahlen ohne Memoisierung  $fib(0) = 0$ ,  $fib(1) = 1$ ,  $fib(n) = fib(n-2) + fib(n-1)$ 

```
fib(0,0). % fib(0)=0
fib(1,1). % fib(1)=1
% fib(n)=fib(n-1)+fib(n-2)
fib(N,Res) :-
    N>1.
    N1 is N-1,
    N2 is N-2,
    fib(N1,R1),
    fib(N2,R2),
    Res is R1+R2.
```
## **Programmierung durch Memoisierung**

Die Programmiertechnik Ergebnisse in der Wissensbasis zu speichern, um bei späteren Berechnungen darauf zurück greifen zu können, heißt **Memoisierung**.

Beispiel: Fibonacci-Zahlen ohne Memoisierung  $fib(0) = 0$ ,  $fib(1) = 1$ ,  $fib(n) = fib(n-2) + fib(n-1)$ 

fib(0,0). *% fib(0)=0* fib(1,1). *% fib(1)=1 % fib(n)=fib(n-1)+fib(n-2)*  $fib(N,Res)$  :- $N>1$ . N1 is N-1, N2 is N-2, fib(N1,R1), fib(N2,R2), Res is R1+R2.

Testen sie die folgenden Anfragen:

?-  $fib(4,R)$ . ?-  $fib(25,R)$ . ?-  $fib(40,R)$ .

Warum ist das Programm so langsam?

#### <span id="page-9-0"></span>**Programmierung durch Memoisierung: Fibonacci**

<span id="page-9-1"></span>Fibonacci-Zahlen mit Memoisierung  $fib(0) = 0, fib(1) = 1, fib(n) = fib(n-2) + fib(n-1)$  **Programmierung durch Memoisierung: Fibonacci**

**[Wiederholung](#page-1-0) [Manipulation der Wissensbasis](#page-2-0) [alle Lösungen](#page-9-0) [Dateien](#page-16-0) [Module](#page-19-0) [dot-Format](#page-22-0) [Zusammenfassung](#page-27-0) [Übungen](#page-28-0)**

Fibonacci-Zahlen mit Memoisierung  $fib(0) = 0, fib(1) = 1, fib(n) = fib(n-2) + fib(n-1)$ 

```
% fib/2 muss als dynamisches
% Praedikat deklariert werden:
: - dynamic(fib/2).
fib(0,0). % fib(0)=0
fib(1,1). % fib(1)=1
fibM(N,Res) : fib(N,Res).!.
fibM(N,Res) :-
    N>1.
    N1 is N-1,
    N2 is N-2,
    fibM(N1,R1),
    fibM(N2,R2),
    Res is R1+R2,
    asserta(fib(N,Res)).
```
**Programmierung durch Memoisierung: Fibonacci**

Fibonacci-Zahlen mit Memoisierung  $fib(0) = 0, fib(1) = 1, fib(n) = fib(n-2) + fib(n-1)$ 

**[Wiederholung](#page-1-0) [Manipulation der Wissensbasis](#page-2-0) [alle Lösungen](#page-9-0) [Dateien](#page-16-0) [Module](#page-19-0) [dot-Format](#page-22-0) [Zusammenfassung](#page-27-0) [Übungen](#page-28-0)**

```
% fib/2 muss als dynamisches
% Praedikat deklariert werden:
: - dynamic(fib/2).
fib(0,0). % fib(0)=0
fib(1,1). % fib(1)=1
fibM(N,Res) : fib(N,Res).!.
fibM(N,Res) :-
    N>1.
    N1 is N-1,
    N2 is N-2,
    fibM(N1,R1),
    fibM(N2,R2),
    Res is R1+R2,
    asserta(fib(N,Res)).
```
Teste die folgenden Anfragen:

```
?- fib(40,R).
?- fib(100,R).
?- fib(1000, R).
```
Durch Memoisierung können rekursive Programme effektiver werden.

[Übung](#page-32-0)

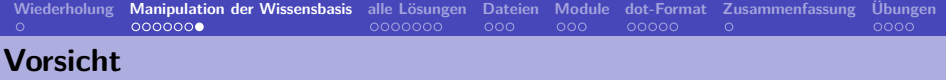

Die Manipulation der Wissensbasis

- ist eine sehr mächtige Programmiertechnik. Aber, sie
- kann die Deklarativität eines Programms zerstören und
- kann zu sehr schwer lesbarem Code führen.
- Sie sollte mit Bedacht eingesetzt werden.

# **Alle Lösungen einer Prologanfrage**

- Auf Anfragen mit nicht instantiierten Variablen antwortet Prolog mit einer Variablenbelegung, die die Aussage wahr macht.
- Durch die Eingabe des Semikolons wird Prolog aufgefordert alternative Belegungen zu erzeugen.
- So können alle möglichen Lösungen nacheinander generiert werden.

```
food(sushi).
food(apple).
food(pudding).
mag(popeye, X) : - food(X).
?- mag(popeye,X).
X=sushi;
X=apple;
X=pudding;
false.
```
• Mithilfe der eingebauten Prädikate findall/3, bagof/3 und setof/3 können alle Lösungen auf einmal generiert und in einer Liste gesammelt werden.

**[Wiederholung](#page-1-0) [Manipulation der Wissensbasis](#page-2-0) [alle Lösungen](#page-9-0) [Dateien](#page-16-0) [Module](#page-19-0) [dot-Format](#page-22-0) [Zusammenfassung](#page-27-0) [Übungen](#page-28-0) Sammlung aller Lösungen: findall/3**

Das Prädikat findall(O,Z,L) generiert eine Liste L aller Objekte O, die das Ziel Z wahr machen.

• Gibt es kein solches Objekt so wird L mit der leeren Liste unifiziert.

```
figur(garfield, katze).
figur(snoopy, hund).
figur(popeye, mensch).
figur(garfield,7).
figur(snoopy, 7).
figur(popeye,30).
```

```
?- findall(Y, figur(X,Y),L).
L = [katze, hund, mensch, 7, 7, 30].
```
#### **Sammlung aller Lösungen: findall/3**

```
?- findall(name(X), figur(X, Y), L).
L = [name(garfield), name(snoopy), name(popeye),
    name(garfield), name(snoopy), name(popeye)].
?- findall(Y,(figur(X,Y),number(Y)),L).
L = [7, 7, 30].
?- findall((X,Y),figur(X,Y),L).
L = [(garfield, katze),(snoopy, hund),(popeye, mensch)
( garfield, 7), (snoopy, 7), (popeye, 30)].
?- findall(Y,figur(snoopy,Y),L).
L = [hund, 7].?- findall(Y,figur(hans,Y),L).
L = \Pi.
```
<span id="page-16-0"></span>**[Wiederholung](#page-1-0) [Manipulation der Wissensbasis](#page-2-0) [alle Lösungen](#page-9-0) [Dateien](#page-16-0) [Module](#page-19-0) [dot-Format](#page-22-0) [Zusammenfassung](#page-27-0) [Übungen](#page-28-0) Sammlung aller Lösungen: bagof/3**

Das Prädikat bagof(O,Z,L) generiert eine Liste L aller Objekte O, die das Ziel Z wahr machen.

- Gibt es kein solches Objekt so scheitert das Prädikat.
- Zusätzlich werden freie Variablen gebunden.

```
?- bagof(Y,figur(X,Y),L).
X = garfield,
L = [katze, 7];
X = \text{popeye},
L = [mensch, 30];
X =snoopy,
L = [hund, 7];false.
```
**[Wiederholung](#page-1-0) [Manipulation der Wissensbasis](#page-2-0) [alle Lösungen](#page-9-0) [Dateien](#page-16-0) [Module](#page-19-0) [dot-Format](#page-22-0) [Zusammenfassung](#page-27-0) [Übungen](#page-28-0) Sammlung aller Lösungen: bagof/3** 27 ?- bagof(Y,figur(snoopy,Y),L).  $L = [hund, 7].$ ?- bagof(Y,  $figur(hans, Y)$ , $L$ ). false. ?- bagof( $(X, Y)$ , figur $(X, Y)$ , L).  $L = [(\text{garfield}, \text{katze}), (\text{snow}, \text{hund}), (\text{popeye}, \text{mensch})]$ ,(garfield, 7), (snoopy, 7), (popeye, 30)]. ?- bagof(Y,X^figur(X,Y),L).  $L = [katze, hund, mensch, 7, 7, 30].$ ?- findall(L,  $bagof(Y,figur(X,Y),L),List)$ . List = [[katze, 7], [mensch, 30], [hund, 7]]. ?- findall $(f(X, L)$ , bagof(Y,figur $(X, Y)$ , $L$ ), List).

```
List = [f(garfield, [katze, 7]), f(popeye, [mensch, 30]),
       f(snoopy, [hund, 7]).
```
Das Prädikat setof(O,Z,L) generiert eine Liste L aller Objekte O, die das Ziel Z wahr machen.

- Gibt es kein solches Objekt so scheitert das Prädikat.
- Zusätzlich werden freie Variablen gebunden.
- Doppelte Elemente in L werden entfernt.
- Die Elemente in L werden sortiert.

```
?- setof(X, Y^figur(X,Y), L).
[garfield, snoopy, popeye].
```
<span id="page-19-0"></span>**Sammlung aller Lösungen: setof/3**

```
?- setof(Y, figur(X,Y),L).
X = garfield,
L = [katze, 7];
X = \text{popeye},
L = [mensch, 30];
X =snoopy,
L = [hund, 7];false.
?- setof(alter(Y), (figur(X,Y),number(Y)),L).
[alter(7), alter(30)].?- setof(Y, figure(hans, Y), L).
false.
```
- In Prolog können Ausgaben (Streams) mit dem eingebauten Prädikat open/3 in Dateien umgeleitet werden.
- Das Prädikat nimmt als erstes Argument einen Dateinamen. Das zweite Argument bestimmt den Modus (read, write, execute, default, all). Zuletzt wird eine Variable als Stream instanziiert.

```
write_file :- open('test.txt',write,FStream),
    write(FStream,'hello'),
    nl(FStream),
    close(FStream).
?- write file.
```
# **Dateien einlesen mit consult/1**

- Dateien können in Prolog mit dem Prädikat consult/1 eingelesen werden.
- **Wichtig:** Die einzulesende Datei muss sich in Prolog-Notation befinden!
- Daten können bspw. in Form von Prädikaten eingelesen werden.

```
/* file.pl */
data(1,popeye).
data(1,pluto).
data(2,goody).
data(2,min).
data(1,anna).
```

```
load_file :- consult('file.pl').
?- load file, findall(T, data(1, T), L).
L = [popeye, pluto, anna].
```
<span id="page-22-0"></span>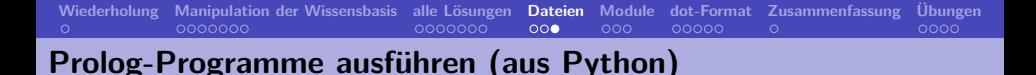

- Prolog-Programme können aus anderen Programmiersprachen aufgerufen werden.
- Das nachfolgende Beispiel beschreibt einen möglichen Prolog-Aufruf aus Python heraus.

```
import subprocess
pl_file = "path/prolog_file.pl"
p = subprocess. Popen(["swipl","-q","-s", pl_file,"-g", "main, halt", \
"-t","nl,halt"],stdout=subprocess.PIPE)
p.wait()
stdout,stderr = p.communicate()
```
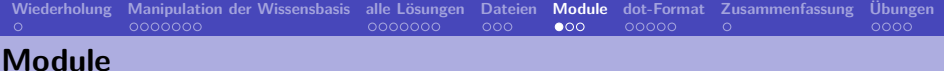

#### Module

- ermöglichen eine strukturierte Programmierung,
- verstecken Hilfsprädikate,
- erleichtern das Programmieren in Teams.

# **Arbeit mit Modulen**

Deklarieren von Modulen:

```
% Datei tools.pl
% Modulname: tools
% oeffentliche Praedikate: reverse/2, member/2
:- module(reverse, [reverse/2, member/2]).
reverse(Liste, R) := reverse\_acc(Liste, [], R).
reverse_acc([],Acc,Acc).
reverse \text{acc}([H|T], \text{Acc}, R) :- reverse \text{acc}(T, [H|Acc], R).
member(X, [X|T]).
```
 $member(X, [-|T]) : - member(X, T)$ .

# Aufruf von Modulen

*% Aus dem Modul reverse werden alle oeffentlichen Praedikate importiert* :- use\_module(reverse).

*% Aus dem Modul reverse wird das Praedikat reverse/2 importiert* :- use\_module(reverse, [reverse/2]).

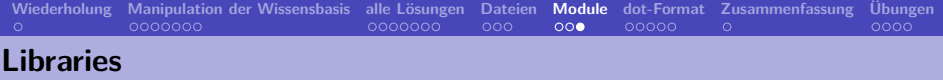

- Libraries sind Module, die wichtige Prädikate zusammenfassen.
- Im SWI-Manual finden sie eine Liste der wichtigsten Libraries.

<sup>:-</sup> use\_module(library(lists)).

## **Graphviz: dot-Format**

Graphviz ist eine Software zur Visualisierung von Graphen (<http://www.graphviz.org/>).

Zur Beschreibung von gerichteten Graphen wird das dot-Format verwendet:

```
digraph G {
main -> parse;
main \rightarrow init;
main -> cleanup;
parse -> execute;
execute -> make string;
execute -> printf
init -> make_string;
main -> printf;
execute -> compare;
}
```
Aufruf von der Shell: \$ dot graph.dot -Tjpg -o graph.jpg

# <span id="page-27-0"></span>**Grafische Ausgabe eines Ableitungsbaums**

Ziel: Erzeuge zu einem Baum in der Prolog-Term-Notation eine Beschreibung des Baums im dot-Format und generiere daraus ein Bild des Baums.

 $tree(1, s(np(det(die), n(katze)), vp(v(klaut), np(det(die), n(maus))))).$ 

Idee:

• Generiere für jeden Knoten eine dot-Knotendefinition:

q1[label=np];

• Generiere für jede Mutter-Tochter-Beziehung eine dot-Kante:

q2->q3;

```
Wiederholung Manipulation der Wissensbasis alle Lösungen Dateien Module dot-Format Zusammenfassung Übungen
Graphviz/DOT-Darstellung eines Ableitungsbaums (1)
   :- dynamic(node/1).
   % Graphviz/DOT (graphviz liegt im Unterordner gvdot)
   dotjpeg :- shell('gvdot/dot.exe output.dot -Tjpg -o graph.jpg').
   % Hauptaufruf
   mgraph(N) :- open('output.dot',write,FS), tree(N,T), pdot(T,FS),
        close(FS), dotjpeg.
   % Initialisierung des Tab - Zaehlers .
   pdot(Term,FS):-
        retractall(node(_)),
        write(FS,'digraph G {'),nl(FS),
        assert(node(0)),pdot(0,Term,FS),
        write(FS, '})'.% Beispielbaeume
   tree(1, s(np(det(die), n(katze)), vp(v(klaut), np(det(die), n(maus))))).tree(2,np(det(die), n(katze))).
```
**[Wiederholung](#page-1-0) [Manipulation der Wissensbasis](#page-2-0) [alle Lösungen](#page-9-0) [Dateien](#page-16-0) [Module](#page-19-0) [dot-Format](#page-22-0) [Zusammenfassung](#page-27-0) [Übungen](#page-28-0) Graphviz/DOT-Darstellung eines Ableitungsbaums (2)**

```
% Baum drucken .
pdot(N,Term,FS):-
    Term =.. [F| Args ], % Struktur zu Liste .
    tab(FS,4),write(FS,q), write(FS,N), write(FS,'[label='),
    write(FS,F),write(FS,'];'), nl(FS), % Ausgabe des Mutterknotens .
    N1 is N+1, retract(node(_)), assert(node(N1)),
    pdot1(N,Args,FS). % Unterbaeume drucken .
% Unterbaeume drucken .
pdot1(Nmother,[H|T],FS):-
    node(Nchild), pdot(Nchild,H,FS), % Drucke eine Schwester .
    tab(FS,4), write(FS,q), write(FS, Nmother), write(FS,'->'),
    write(FS,q), write(FS, Nchild), write(FS, ';'), nl(FS),
    pdot1(Nmother,T,FS). % Drucke die anderen Schwestern .
pdot1(_,[],_FS). % Termination .
```
**[Wiederholung](#page-1-0) [Manipulation der Wissensbasis](#page-2-0) [alle Lösungen](#page-9-0) [Dateien](#page-16-0) [Module](#page-19-0) [dot-Format](#page-22-0) [Zusammenfassung](#page-27-0) [Übungen](#page-28-0) Graphviz/DOT-Darstellung eines Ableitungsbaums (3)**

```
?- mgraph(1).
```

```
generierte dot-Datei graph.dot
```

```
digraph G {
    q0[label=s];
     q1[label=np];
     q2[label=det];
     q3[label=die];
    q2->q3;
    q1 - >q2;
    q4[label=n];
     q5[label=katze];
    q4->q5;
    q1 - >q4;
     q0 - >q1;q6[label=vp];
     q7[label=v];
     [...]
}
```
generierte jpg-Datei graph.jpg

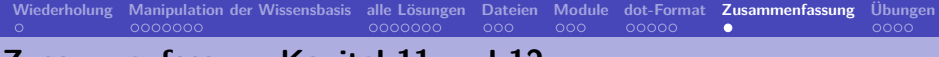

# **Zusammenfassung Kapitel 11 und 12**

- Wir haben gelernt, wie wir dynamisch die Wissensbasis verändern können.
- Wir haben wichtige Prädikate zur Aufsammlung aller Lösungen einer Anfrage kennengelernt.
- Wir können Ergebnisse in Dateien schreiben und Dateien mit Prologklauseln einlesen.
- Wir haben gesehen, wie wir ein Prologprogramm in Module zerlegen können.

In der letzten Sitzung haben wir ein Prädikat für die Fakultätsfunktion definiert:

```
fak(N,R):-
    fak(N,1,R).
fak(0, Acc, Acc): -!.
fak(N,Acc,R):AccNew is N * Acc,
    NNew is N - 1,
    fak(NNew,AccNew,R).
```
Machen sie sich klar, dass die Fakultätsfunktion durch  $fak(0) = 1$  und  $fak(n) = fak(n-1) * n$  definiert werden kann.

Nutzen sie die Technik der Memoisierung für ein neues Prädikat zur Berechnung der Fakultät.

<span id="page-32-0"></span>Warum führt die Memoisierung hier nicht zu derselben Effizienzsteigerung wie bei der Fibonacci-Folge? Pr[zurück](#page-9-1)

<span id="page-33-0"></span>Wie verändert sich die Datenbasis mit der folgenden Sequenz von Anfragen?

```
?- assert(q(a,b)), assertz(q(1,2)), asserta(q(foo,blug)).
?- listing(q/2).
?- retract(q(1,2)), assertz((p(X) - h(X))).
?- listing(q/2).
?- retractall(q(\_,)).
?- listing(q/2).
```
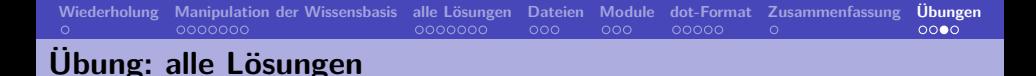

Gegeben die folgende Datenbasis

```
q(blob,blug).
q(blob,blag).
q(blob,blig).
q(blaf,blag).
q(dang,dong).
q(dang,blug).
q(flab,blob).
```
Was antwortet Prolog auf die folgenden Anfragen?

```
findall(X,q(blob,X),List).
findall(X,q(X,blug),List).
findall(X,q(X,Y),List).
bagof(X,q(X,Y),List).
setof(X,Y^q(X,Y),List).
```
**[Wiederholung](#page-1-0) [Manipulation der Wissensbasis](#page-2-0) [alle Lösungen](#page-9-0) [Dateien](#page-16-0) [Module](#page-19-0) [dot-Format](#page-22-0) [Zusammenfassung](#page-27-0) [Übungen](#page-28-0) Übung: max/2 mit Manipulation der Datenbasis**

Schreiben Sie ein Prädikat max/2, das als erstes Argument eine Liste nimmt und dessen zweites Argument das Maximum aller Listenelemente ist.

Statt eines Akkumulators verwenden Sie assert/1 und retract/1 um Zwischenergebnisse zu speichern.

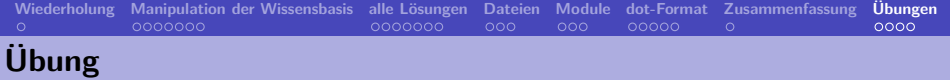

Bearbeiten Sie die practical session zu Kapitel 11 aus Learn Prolog Now.

# **[Wiederholung](#page-1-0) [Manipulation der Wissensbasis](#page-2-0) [alle Lösungen](#page-9-0) [Dateien](#page-16-0) [Module](#page-19-0) [dot-Format](#page-22-0) [Zusammenfassung](#page-27-0) [Übungen](#page-28-0) Übung: Arbeit mit Dateien**

Nehmen Sie ihr großes Grammatikprojekt und

- **1** lagern sie das Lexikon und die Grammatik in getrennte Module aus,
- **2** schreiben sie die generierten Ableitungsbäume in eine Datei,
- **3** schreiben sie ihre Testsätze in eine Datei, die sie in ihrem Grammatikprogramm einlesen,
- **4** schreiben sie ein Prädikat, das alle Testsätze nacheinander an den Parser übergibt und die Ableitungsbäume in eine Datei schreibt.

```
% tests.pl
ex(1,[die, katze, jagt, die, maus].
ex(2,[die, kleine, katze, klaut, hunde].
))
```